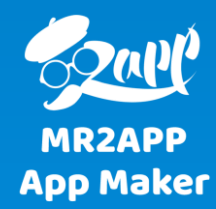

## **پشتیبانی از پست تایپ های مختلف در اپلیکیشن وردپرس**

در برخی از اپ ها ممکن است نیاز نباشد تمام مطالب سایت در اپ نیز نمایش داده شود. در اپ های وردپرس شما می توانید مشخص کنید چه مطالبی نمایش داده شود. این انتخاب می تواند براساس پست تایپ و یا دسته ی پست باشد.

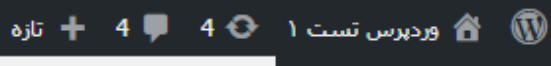

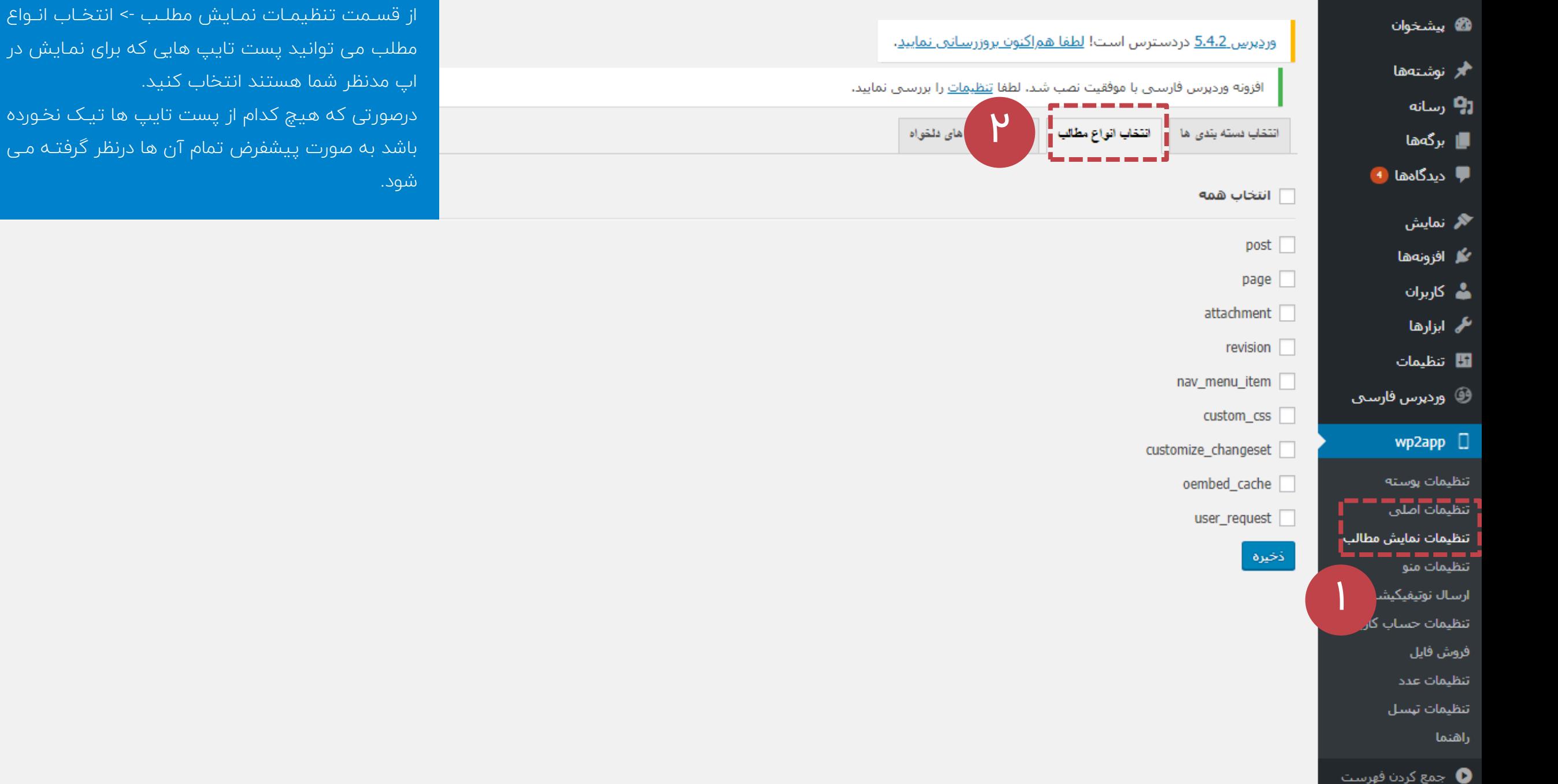

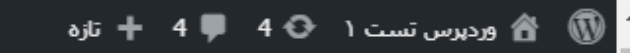

U

.

Ω

Ń

4

围

 $\circledcirc$ 

 $\Box$ 

 $\bullet$ 

 $\overline{\phantom{a}}$ 

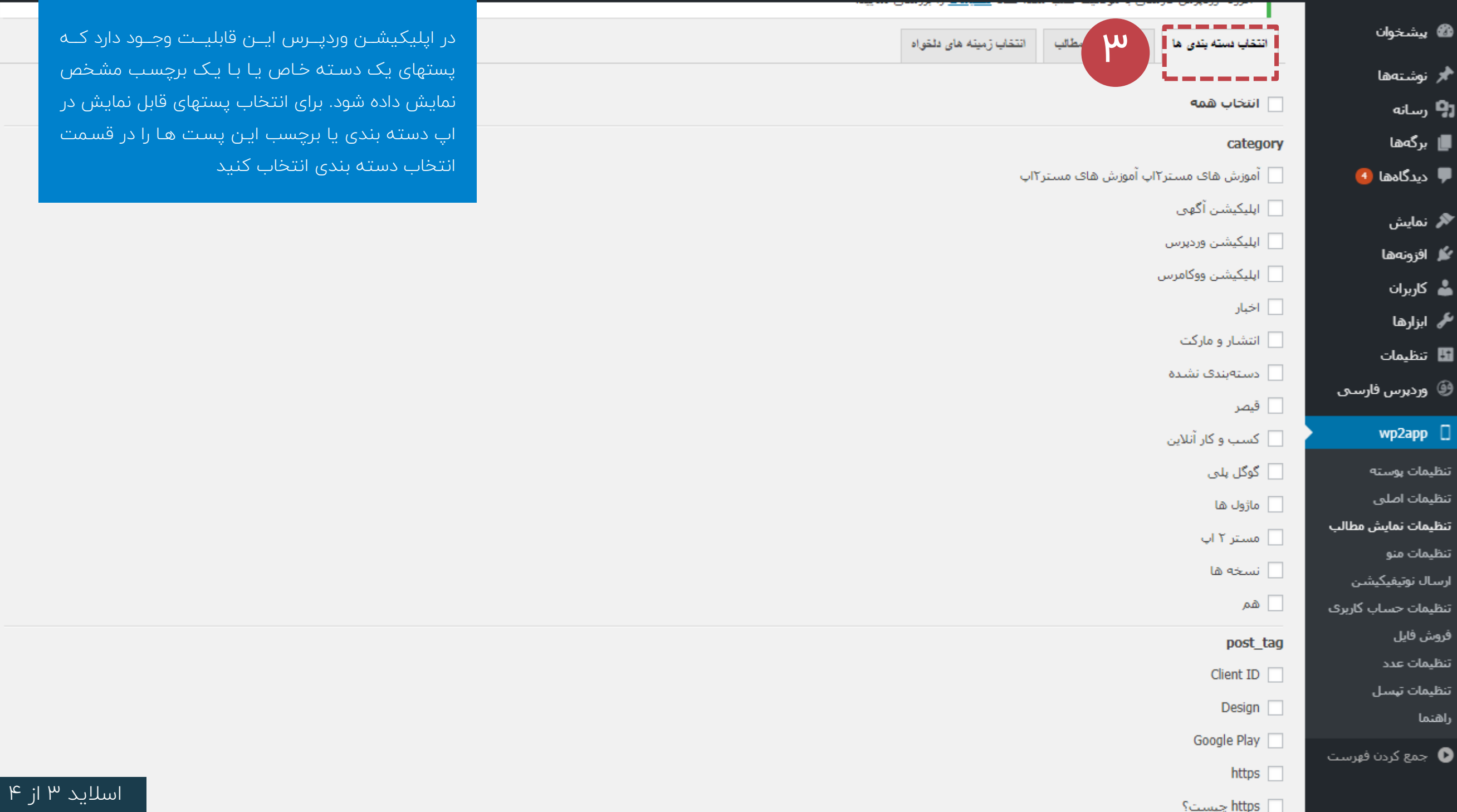

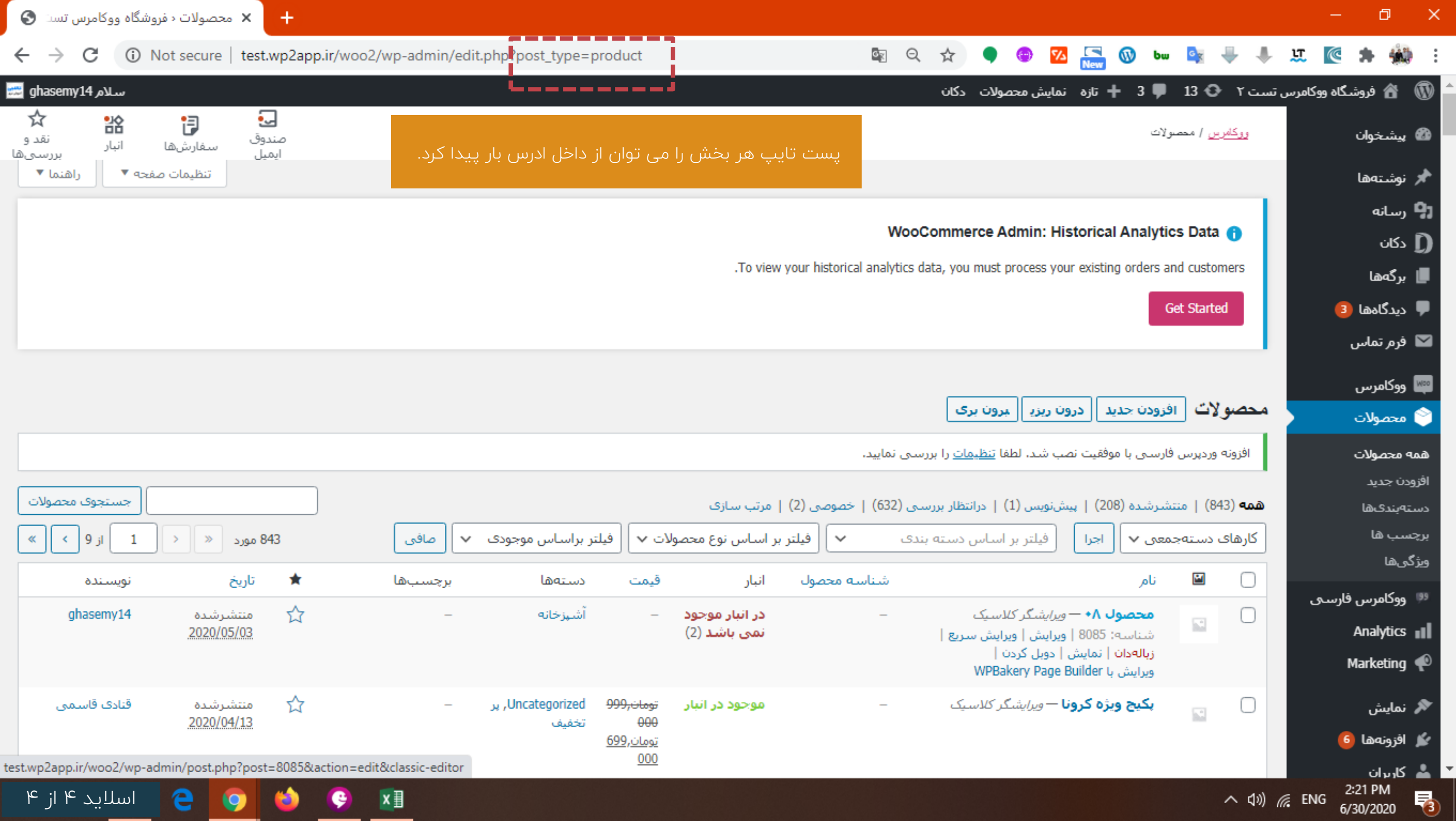